## $<< \text{MATLAB} \qquad \qquad \Longrightarrow$

 $<<$ MATLAB $>$ 

- 13 ISBN 9787122079275
- 10 ISBN 7122079279

出版时间:2010-5

页数:416

PDF

更多资源请访问:http://www.tushu007.com

 $<<$ MATLAB  $>>$ 

## $\text{MATLAB}$

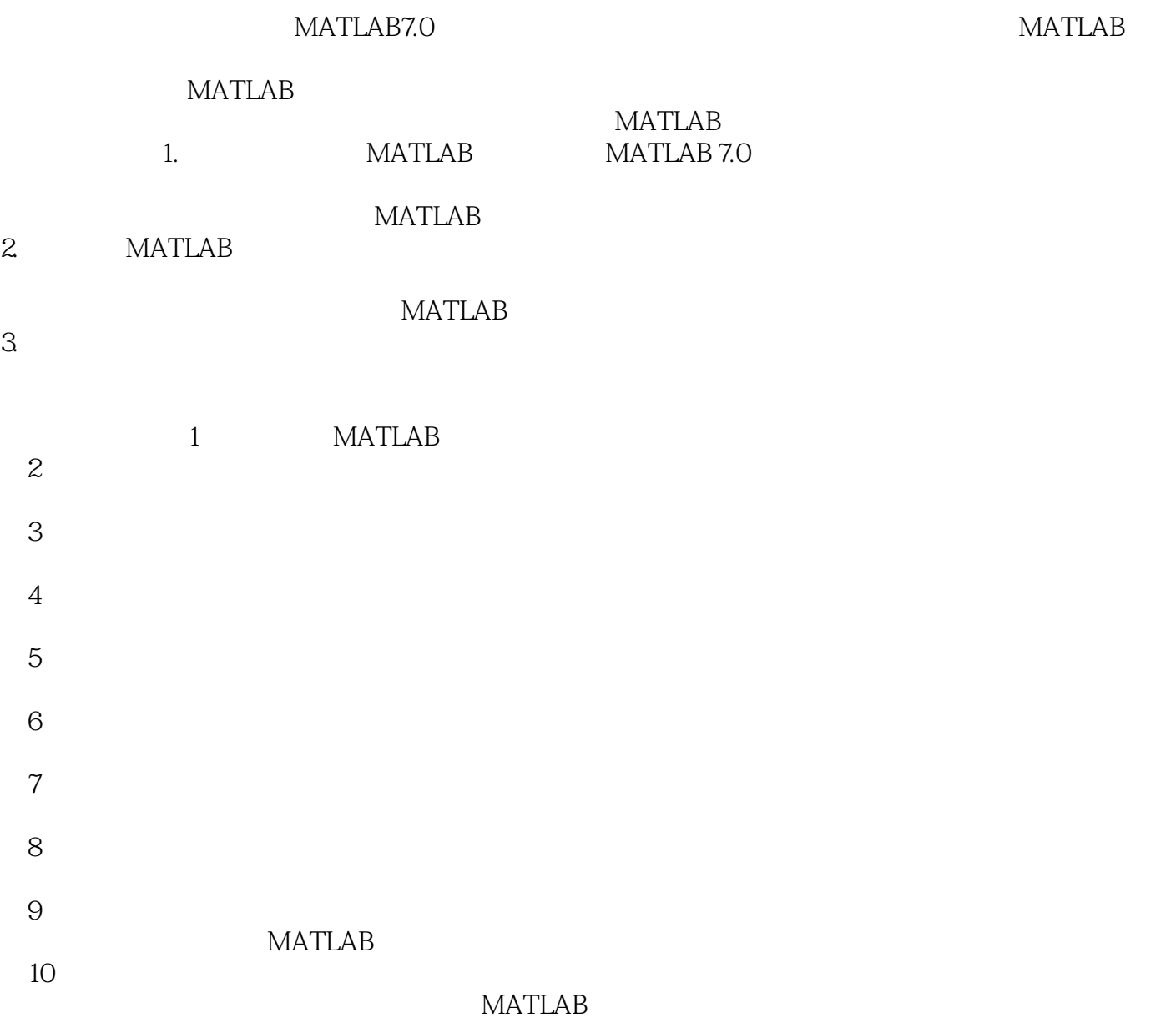

 $< >>$ 

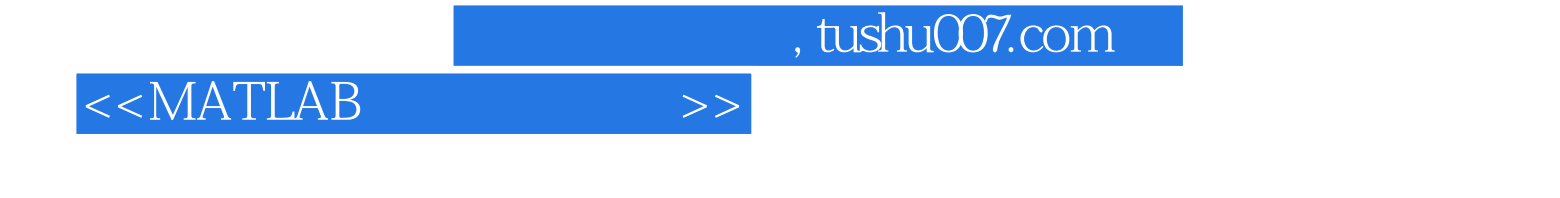

**MATLAB** 

**MATLAB** 

**MATLAB** 

**MATLAB** 

## <<MATLAB >>

1 MATLAB 1 1.1 MATLAB 1 1.1.1 MATLAB 1 1.1.2 MATLAB 2 1.2MATLAB 2 1.2.1 MATLAB 2 1.2.3 1.2.3 4 1.24 5 1.25 5 1.3 MATLAB 5 1.31 6 1.32 6 1.33 7 1.4 MATLAB 8 1.4.1 6 1.32 6 1.33 7 1.4MATLAB<br>1.4.1 8 1.4.2 8 1.4.3 12 2 13 2.1 13<br>2.1.1 13 2.1.2svm 14 2.1.3cat 15 2 2.1.1 输入矩阵 13 2.1.2 sym命令:创建符号矩阵 14 2.1.3 cat命令:创建多维数组 15 2.1.4 zeros: 16 2.1.5 eye 17 2.1.6 ones 1 19 2.1.7 rand 20 2.1.8 randn 21 2.1.9 randperm 22 2.1.10 linspace 23 2.1.11 logspace :创建对数等分向量 24 2.1.12 blkdiag命令:创建以输入元素为对角线元素的矩阵 26 2.1.13 compan 27 2.1.14 hankel Hankel 28 2.1.15 hilb Hilbert 29 2.1.16 invhilb Hilbert 29 2.1.17 pascal Pascal 30 2.1.18 Toeplitz Toeplitz 31 2.1.19 wilkinson Wilkinson 特征值测试矩阵 32 2.2 矩阵的运算 32 2.2.1 矩阵的加减运算指令 33 2.2.2 矩阵的乘法 33 2.2.3 dot 34 2.24 cross 35 2.25 conv 项式乘法 36 2.2.6 intersect命令:计算两个集合的交集 37 2.2.7 setdiff命令:计算两集合的差 38 2.2.8 setxor命令:计算两个集合交集的非 39 2.2.9 union命令:计算两集合的并集 40 2.2.10 expm 41 2.2.11 logm 42 2.2.12 sqrtm 43 2.2.13 det 44 2.2.14 inv 2.2.15 trace 46 2.2.16 norm 46 2.2.17 cond 48 2.2.18 condeig 49 2.2.19 rank 50 2.2.20 diag命令:抽取矩阵的对角线元素 50 2.2.21 tril命令:抽取下三角阵 51 2.2.22 triu命令 :抽取上三角阵 52 2.2.23 reshape命令:矩阵变维 53 2.2.24 fliplr命令:矩阵的左右翻转 54 2.2.25 repmat 55 2.2.26 numel 56 3 57 第4章 数值计算命令 133 第5章 数据分析 163 第6章 符号运算 187 第7章 概率统计 245 第8章 数理统计 281 9 331 10 369 401 403

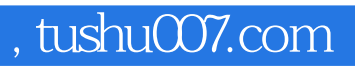

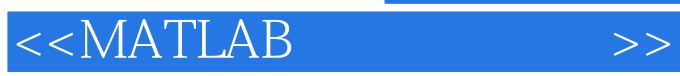

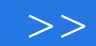

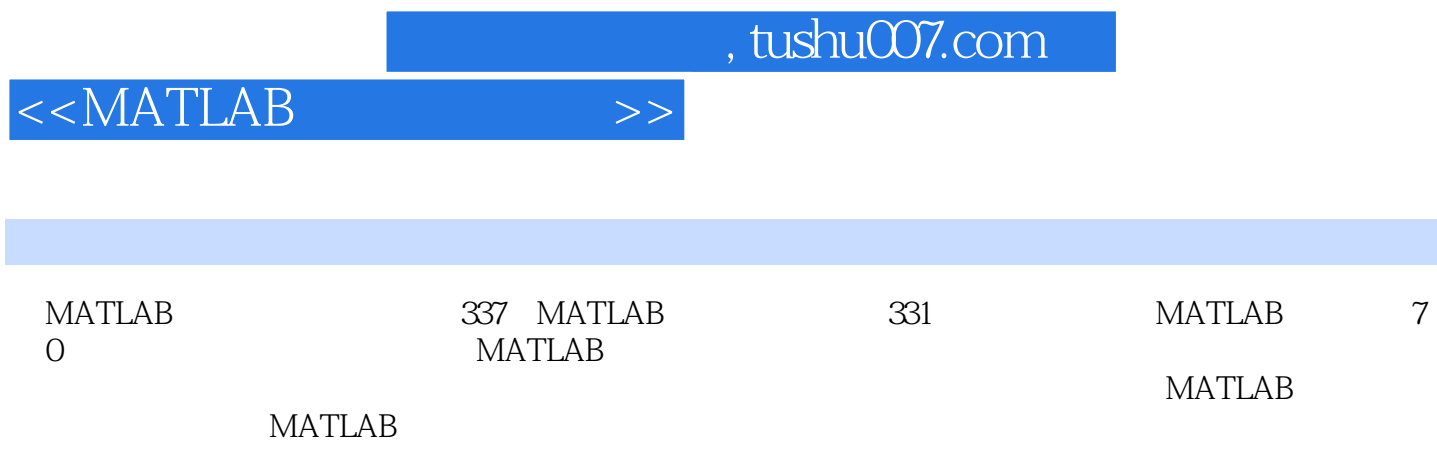

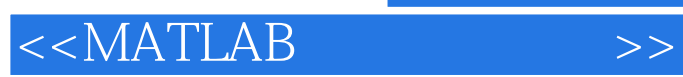

本站所提供下载的PDF图书仅提供预览和简介,请支持正版图书。

更多资源请访问:http://www.tushu007.com